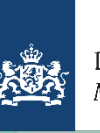

Mei 2023

op weg naar

### **Inhoudsopgave**

- Webinar 'Van AGS naar DMS: de laatste stand van zaken'
- Planning release data en planning DMS normale procedure
- Release DMS 4.0 Invoer
- Aansluiten op DMS en dezelfde dag aangifte doen
- Proeftuin DMS 4.1
- Implementatie Certex
- Schema aanbrengen en aangeven
- Standpunt Douane toepassing ketenregeling
- Registratie elektronisch berichtenverkeer
- Douane uitnodigen bij voorlichtingsbijeenkomst implementatie DMS 4.1
- Release notes
- Beantwoorden van vragen door de Douane
- DIN/DEN vervangen door DMS
- Handige links & webinars
- Meer informatie & contact
- Verschijningsdatum volgende nieuwsbrief
- Bijlage bij deze nieuwsbrief

# **Webinar 'Van AGS naar DMS: De laatste stand van zaken'**

Op woensdag 15 maart organiseerde de Douane het webinar 'Van AGS naar DMS: de laatste stand van zaken'. Ruim 1200 deelnemers namen deel aan het webinar. Albert Veenstra, hoogleraar Handel en Logistiek bij de Rotterdam School of management, sprak met vertegenwoordigers van de Douane, koepelorganisaties en het bedrijfsleven over de laatste stand van zaken over de invoering en planning van DMS 4.0 en 4.1. De volgende onderwerpen zijn besproken:

- planning van het aansluit- en migratietraject 4.0 en 4.1
- uitleg over het aansluittraject aan de hand van een fictieve case
- ervaringen van aangevers en software leveranciers
- beantwoorden van ingestuurde vragen over 4.0 en 4.1
- **•** planning DMS 4.1

Kijk het webinar hier terug: [https://channel.royalcast.com/douanenl/#!/douanenl/20230315\\_1](https://channel.royalcast.com/douanenl/#!/douanenl/20230315_1) Daar is ook de complete presentatie terug te vinden.

# **Planning releasdata**

DMS IIAA invoer (aanvullende aangifte, ketenregeling) in de BTO is vrijgegeven. Softwareleveranciers kunnen testen.

22 - 23 april DMS Uitvoer (inclusief AES) en DMS IIAA invoer aanbrengbericht in productie genomen 03 - 04 juni DMS IIAA invoer aanvullende aangifte in productie DMS 4.0 Invoer oplossing verstoring aangiften preferentiële Oorsprong 400-420 in productie

## **Planning DMS normale procedure**

april 2023 Aansluiten van 40 aangevers Invoer op DMS 8 - 23 mei Pilot DMS Uitvoer normale procedure en aansluiten overige aangevers DMS Invoer 28 mei - 30 september Aansluiten alle aangevers normale procedure DMS Opslag, Invoer en Uitvoer

## **Release DMS 4.0 Invoer**

In maart is DMS Invoer in gebruik genomen. De Douane is gestart met een pilot, die liep van 13 maart tot en met 6 april. In de pilotperiode zijn 3 aangevers succesvol aangesloten op DMS. 2 Andere aangevers hebben zich vroegtijdig teruggetrokken. In de klankbordgroep Overleg Douane Bedrijfsleven (ODB) DMS van 11 april jl. is de pilot geëvalueerd. Alle betrokkenen zijn het er over eens dat de pilot succesvol is afgerond. De Douane gaat verder met het aansluiten van aangevers die uitsluitend 'aangiften ten invoer' indienen in DMS.

De meest opvallende bevindingen uit de pilot zijn:

- Het technisch aansluiten van aangevers verloopt zonder problemen
- Veel uitproberen volgens de 'trial en error methode'
- Veel aangiften worden afgekeurd bij de DMS poort (65%)
- Bijlage B levert veel inhoudelijke vragen op tijdens het indienen van aangiften
- Uit de gestelde vragen blijkt dat de op de website gepubliceerde documentatie matig wordt gelezen.
- [Gevolgen van de overgang van AGS naar DMS.](https://nh.douane.nl/wp-content/uploads/2022/09/Gevolgen-van-de-overgang-van-AGS-naar-DMS.pdf)

• Onjuist codeboek gebruikt: Aangiftebehandeling i.p.v. DWU Aangiftebehandeling

Verder waren er nog enkele technische problemen. Die zijn bijna allemaal opgelost. Het enige probleem dat nog openstaat is:

• Aangiften met preferentiële oorsprong code 400 of 420 worden geweigerd.

Hierover is een bericht geplaatst op de Nationale Helpdesk Douane. Alle aangevers die gemigreerd zijn of in mei gaan aansluiten worden hierover geïnformeerd.

## **Aansluiten op DMS en dezelfde dag aangifte doen**

Voor aansluiting op DMS maakt een aangever zelf of via de softwareleverancier een afspraak in de plantool. Op de afgesproken dag en tijdstip zorgt het team Douane Centrale Processen Service Team EORI en Registratie (DCP STER) voor de aansluiting op DMS.

Het aansluitproces bestaat uit 2 onderdelen: het technisch aansluiten op DMS en het indienen van de 1<sup>e</sup> aangifte in DMS. Dit laatste is belangrijk om te controleren of de communicatie met DMS goed verloopt. Mocht dit niet het geval zijn, dan is het team DCP STER nog beschikbaar om ondersteuning te bieden. Als u op de dag van aansluiten geen aangifte indient, dan kunt u geen gebruik maken van de ondersteuning van het team DCP STER. Als u op een later moment start met het indienen van een aangifte kunt u, in geval van verstoringen, terecht bij de Nationale Helpdesk Douane (NHD).

24 Uur nadat u bent aangesloten op DMS, sluit DCP STER het dossier van de betreffende aangever af. De Douane adviseert om hier rekening mee te houden bij het plannen van uw aansluitmoment.

## **Proeftuin DMS 4.1**

Vanuit het ODB kwam de wens om een proeftuin in te richten voor de implementatie van DMS 4.1. Met als doel om gezamenlijk ervaring op te doen en dit met elkaar te delen.

Op 26 januari jl. is de proeftuin gestart. Er zijn vier werkgroepen gevormd:

- 1. Voorbereiding van het bedrijf met betrekking tot de overgang naar en de daadwerkelijk aansluiting op DMS: in beeld brengen van de procesmatige aandachtsgebieden voor de vergunninghouder, zowel op het gebied van interne werkprocessen als automatiserings-technisch;
- 2. Het herzieningsonderzoek van de Douane en de vergunning-aanpassing: in beeld brengen van de aandachtsgebieden en noodzakelijke acties die bij het traject van de uitvoering van het herzieningsonderzoek en de aanpassing van de vergunning ontstaan;
- 3. De ontwikkeling van de auditfile voorraad: toets van de tot nu toe ontwikkelde specificaties en uitgangspunten voor de auditfile;
- 4. Communicatie van de resultaten van de proeftuin: communiceren van de ervaringen en leermomenten vanuit de proeftuin.

De partijen die bij de proeftuin zijn betrokken (Douane, softwareleverancier en vergunninghouders) wisselen de opgedane kennis en ervaring breed uit met hun eigen achterban.

## **Implementatie Certex**

De implementatie van Certex is uitgesteld tot na de implementatie van DMS 4.1. Zodra er meer details bekend zijn informeren wij u via onze informatiekanalen. Er wordt dan ook een webinar georganiseerd over dit onderwerp.

## **Schema aanbrengen en aangeven**

Om tijdig te kunnen overgaan naar DMS moeten vergunninghouders IIAA hun bedrijfsprocessen analyseren en waar nodig aanpassen. De softwareleverancier zorgt voor een IT-oplossing zodat er daadwerkelijk kan worden aangesloten. Vanwege de korte periode waarin deze verandering moet plaatsvinden (mei tot december 2023) is het belangrijk dat vergunninghouders hier zo snel mogelijk mee beginnen.

Voor de analyse kan het schema aanbrengen en aangeven worden gebruikt. Dat is voor softwareleveranciers en zelfbouwers te vinden op www.nhdouane.nl Momenteel wordt er gewerkt aan een nieuw schema. Zodra het schema klaar is, ontvangen de vergunninghouders deze per mail.

### **Standpunt Douane toepassing ketenregeling**

Regelmatig krijgt de Douane de vraag hoe het begrip 'eenzelfde administratie' bij toepassing van de ketenregeling moet worden uitgelegd. De Douane heeft daarover een standpunt ingenomen.

Het begrip 'eenzelfde administratie' in relatie tot het toepassen van de ketenregeling, heeft steeds betrekking op 1 vergunninghouder/EORI-nummer.

Elke vergunninghouder heeft de wettelijke verplichting zelfstandig een administratie te voeren. Daardoor kunnen 2 vergunninghouders nooit 1 gezamenlijke administratie voeren. Ook niet als het dochterbedrijven zijn van hetzelfde concern waarbij de douaneadministraties in hetzelfde IT-systeem worden gevoerd.

Bij meerdere vergunninghouders in een ketenregeling is bij verschillen niet meer vast te stellen welke vergunninghouder waarvoor verantwoordelijk is.

Zie verder de bijlage die is meegestuurd met deze nieuwsbrief: Reikwijdte ketenregeling: wanneer mag de ketenregeling niet worden gebruikt

### **Registratie elektronisch berichtenverkeer**

Om digitaal berichten uit te kunnen wisselen met de Douane, dient u in het bezit te zijn van een 'Registratie elektronisch berichtenverkeer'. Het aanvraagformulier kunt u [hier](https://www.belastingdienst.nl/wps/wcm/connect/bldcontentnl/themaoverstijgend/programmas_en_formulieren/aanvraag_registratie_elektronisch_berichtenverkeer) downloaden. Dit is noodzakelijk voor IIAA/GPA aangevers die hebben besloten om de vergunning in te leveren en nog geen digitaal aangifte doen bij de Douane.

**Let op!** wanneer u al een 'Registratie elektronisch berichtenverkeer' heeft voor AGS dan hoeft u géén extra registratie aan te vragen voor DMS. Deze registratie geldt zowel voor AGS als DMS. Alleen als u nog geen registratie hebt voor AGS, moet u een 'Registratie elektronisch berichtenverkeer' aanvragen.

### **Douane uitnodigen bij voorlichtingsbijeenkomst implementatie DMS 4.1**

Softwareleveranciers die een extra voorlichtingsbijeenkomst willen organiseren voor hun klanten, kunnen daarvoor de Douane uitnodigen.

Wilt u ons uitnodigen? Stuur dan een e-mail naar [IIAA@douane.nl](mailto:IIAA@douane.nl)

#### **Release Notes**

Recent zijn de [release notes](https://www.belastingdienst.nl/wps/wcm/connect/bldcontentnl/themaoverstijgend/brochures_en_publicaties/release-notes-dms) via verschillende Douane websites gedeeld. Dit is een belangrijk document voor aangevers en softwareleveranciers. In dit document staat naast technische informatie over de in productie genomen release van DMS, ook belangrijke informatie voor het invullen en indienen van invoeraangiften in DMS. De Douane adviseert u om die informatie tot u te nemen. Hiermee voorkomt u dat het indienen van uw aangifte vertraging oploopt door fouten of ontbrekende gegevens.

### **Beantwoording van vragen door de Douane**

De Douane krijgt op dit moment veel vragen van individuele aangevers over DMS binnen. Het is belangrijk dat deze vragen op de juiste plaats worden ingediend.

Als u vragen heeft over de migratie naar DMS 4.0 (normale procedure) kunt u die mailen naar [Douane.DMS.Migratie@Douane.nl.](mailto:Douane.DMS.Migratie@Douane.nl)

Voor vragen over de migratie naar DMS 4.1 kunt u een mail sturen naar [IIAA@Douane.nl](mailto:IIAA@Douane.nl)

Als u vragen heeft over uw douanevergunning dan kunt contact opnemen met [bedrijvencontactpunt](https://www.belastingdienst.nl/wps/wcm/connect/nl/contact/content/telefoonnummer-douane-bedrijven) in uw regio.

Voor vragen over de MessageImplementationGuide (MIG) DMS of de BedrijvenTestOmgeving (BTO) kunt u terecht bij de [Nationale Helpdesk Douane.](https://nh.douane.nl/)

Als u gemigreerd bent en u heeft problemen met het indienen van aangiften, dan kunt u contact opnemen met de [Nationale Helpdesk Douane.](https://nh.douane.nl/) Hier vindt u ook meer informatie.

Tot slot: als u vragen heeft over de **status van uw ingediende** aangifte kunt u contact opnemen met de [Douane Telefoon](https://www.belastingdienst.nl/wps/wcm/connect/nl/contact-douane/content/douanetelefoon) via 0800-0143

### **DIN/DEN vervangen door DMS**

Procedure IIAA (Inschrijving In de Administratie van de Aangever) verandert door DMS. Vergunning**s**nummer vervangen door MRN.

De Rotterdamse (container) terminals zijn douane technisch Ruimten voor Tijdelijke Opslag (RTO's). De daar aanwezige goederen bevinden zich in tijdelijke opslag onder dekking van de Aangifte Tijdelijke Opslag (ATO).

Deze ATO wordt gezuiverd door de goederen onder een opvolgende douaneregeling te plaatsen of door de goederen weder uit te voeren. Eén van de mogelijkheden om een aangifte tot plaatsing voor een opvolgende douaneregeling te doen is door middel van de procedure inschrijving in de administratie van de aangever.

### *Oude situatie: DIN of DEN*

In de huidige situatie wordt een aangifte die gedaan wordt door het inschrijven van de betreffende goederen in de administratie van de aangever (1) waardoor de goederen ten invoer **zijn** aangegeven (DIN) of in een douane-entrepot **zijn** geplaatst (DEN) . Om deze aangifte te mogen doen is een vergunning van de douane vereist.

De goederen hoeven niet te worden aangebracht bij de Douane.

Om vervolgens de DIN/DEN zending van de terminal te kunnen halen moet er door de aangever/vergunninghouder een bericht<sup>(2)</sup> naar de betreffende terminal worden gestuurd met daarin het vergunningsnummer van de IIAA vergunning en de vermelding DIN (invoer) of DEN (entrepot). Op basis van dit vergunningsnummer worden de goederen commercieel vrijgegeven.

## *Nieuwe situatie: IAI of IAE*

Na de overgang naar DMS moet er voor deze aangiften tegelijk met de inschrijving in de administratie een aanbrengbericht (3) naar de douane worden gestuurd.

Na indiening krijgt het aanbrengbericht een MRN. Een uniek kenmerk aan de hand waarvan vastgesteld kan worden of de goederen waarvan de tijdelijke opslag is beëindigd ook zijn aangegeven onder de opvolgende regeling.

Om vervolgens de goederen van de terminal te kunnen halen moet er door de aangever/vergunninghouder een bericht <sup>(2)</sup> naar de betreffende terminal worden gestuurd met daarin het MRN van het aanbrengbericht en de vermelding IAI (invoer) of IAE (entrepot).

Op basis van dit MRN worden de goederen commercieel vrijgegeven.

Communicatie met de Douane over goederen zal plaatsvinden aan de hand van het MRN en niet meer via het vergunningsnummer.

*Inschrijving in de Administratie van de Aangever; IIAA* 

- *(1) MID-bericht; Melding Import Documentatie*
- *(2) Het aanbrengbericht kan pas ingediend worden na ATA van het schip*
- *(3) Er is gekozen voor andere documentcodes omdat beide systemen tijdelijk zullen voorkomen en zo het onderscheid kan worden gemaakt*

**Handige links & webinars** [Veel gestelde vragen](https://www.belastingdienst.nl/wps/wcm/connect/bldcontentnl/themaoverstijgend/brochures_en_publicaties/veelgestelde-vragen-ags-dms) [Release notes](https://www.belastingdienst.nl/wps/wcm/connect/bldcontentnl/themaoverstijgend/brochures_en_publicaties/release-notes-dms) [Checklist/Stappenplan](https://nh.douane.nl/wp-content/uploads/2022/04/Stappenplan-DMS-1.pdf) [Planning](https://www.belastingdienst.nl/wps/wcm/connect/nl/douane_voor_bedrijven/content/tijdpad-dms-voor-invoer-opslag-en-uitvoeraangiften) [Checklist \(English\)](https://nh.douane.nl/en/wp-content/uploads/sites/2/2022/12/ROADMAP-DMS-4.0_English.pdf) [English website](https://www.belastingdienst.nl/wps/wcm/connect/bldcontenten/belastingdienst/customs/reference_books_and_other_information/from-ags-and-gspa-to-dms/from-ags-and-gspa-to-dms)

*Webinar 15 maart 2023: Van AGS naar DMS: de laatste stand van zaken* [Kijk het webinar hier terug](https://channel.royalcast.com/douanenl/#!/douanenl/20230315_1)

## *Webinar 14 april 2022: Auditfile Voorraad*

[Kijk het webinar hier terug](https://webinars.onlineseminar.com/douanenl/webinar/182fbf43-2fc4-4216-8534-e42721bc1666/webinar-auditfile-voorraad/#watch-player)

*Webinar 18 februari 2022: Van AGS naar DMS 4.0*  [Kijk het webinar hier terug](https://webinars.onlineseminar.com/douanenl/webinar/554f0df4-2e08-4aef-b333-d42485ba8ac9/webinar-van-ags-naar-dms-40/)

*Webinar 21 april 2021: Op weg naar DMS* [Kijk het webinar hier terug](https://channel.royalcast.com/douanenl/#!/douanenl/20210421_1)

## **Meer informatie & contact**

Bent u softwareontwikkelaar? Kijk dan op de website van de Nationale Helpdesk Douane, bij de informatie over het [Douane Supportcentrum voor Softwareontwikkelaars.](https://www.nhdouane.nl/)

**Verschijningsdatum volgende nieuwsbrief** Eind 2<sup>e</sup>, begin 3e kwartaal 2023

## **Bijlage bij deze nieuwsbrief**

Document 'Reikwijdte ketenregeling: wanneer mag de ketenregeling niet worden gebruikt'